# **FAQ FOR B.Y.O.D. BRING YOUR OWN DEVICE**

# **What Is BYOD?**

Students bring their own devices to school to use them for educational applications in the classroom.

# **Do we need to purchase any software?**

The school provides Office 365 (Windows and Mac) to all students for their personal devices. Office 365 must be installed on all student devices, and student work must be submitted using Office 365 applications – not Mac applications (such as "Pages" or "Keynote.")

#### **Will there be controls regarding internet access at school?**

NDHS will filter and monitor access on campus to attempt to prevent viruses, malware and other technological hazards. The school will continue to educate students about responsible use of technology, while offering as much access as possible to educational resources. **Windows 10 Defender must be turned on.**

# **If a student's device is damaged or lost, does the school have any computers that may be borrowed temporarily?**

The school will have a limited number of devices available for temporary checkout if a student's device is being repaired or replaced.

#### **What happens if students do not bring a device to class?**

Failure to bring the device to class will be handled by the classroom teacher.

# **What tech support will be available to students?**

NDHS is able to provide limited support in connecting to the school network and accessing the Office 365 products provided by the school; however, we are unable to provide support for home network issues, home repairs, etc.

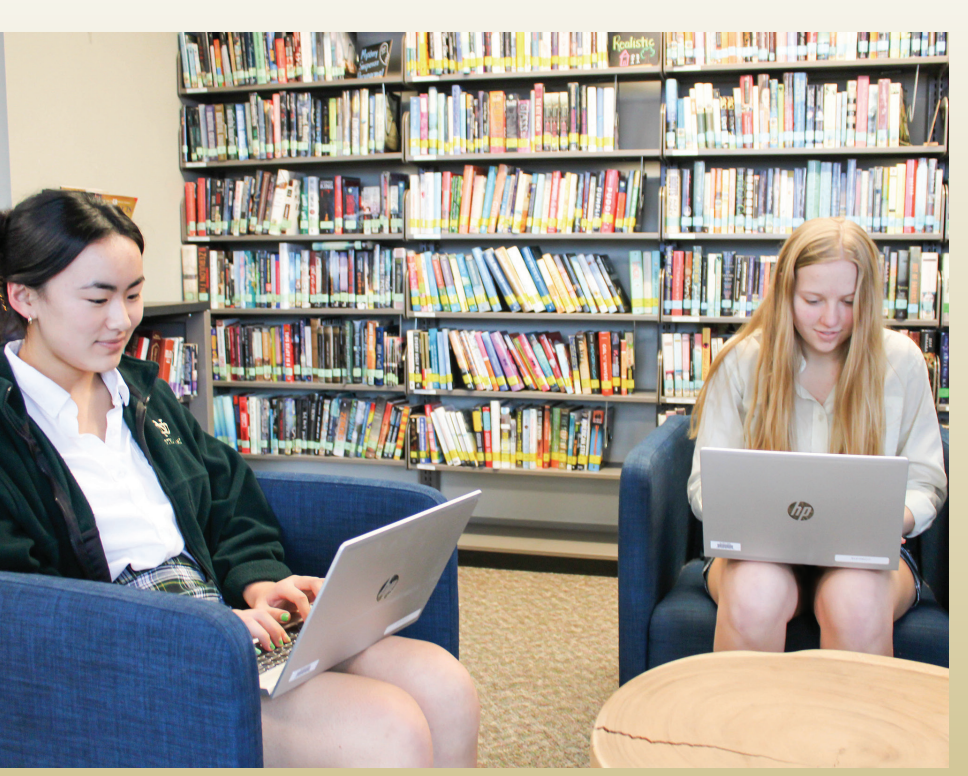

# **Where should the device be kept when it is not needed for class?**

Devices should be stored in the student's locked locker.

# **Can I charge my device at school?**

Students are expected to bring fully charged devices to school each day, in addition to bringing the device power cord for emergency charging.

#### **Do students have to purchase from a specific vendor?**

NDHS does not endorse a specific vendor. HP set up a purchasing program for NDHS with computers that meet our recommendations. Their offerings are available at [www.govconnection.com/ndhs.](http://www.govconnection.com/ndhs)